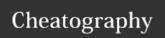

## Sublime Keyboard Shortcuts by clyde.stiller via cheatography.com/887/cs/11848/

| General           |       |
|-------------------|-------|
| Show/Hide Sidebar | c+k/b |

| Navigation               |               |
|--------------------------|---------------|
| Jump to matching bracket | c+M           |
| Scroll one line          | <b>c</b> +↑/↓ |
| Goto current selection   | c+K,C         |
| Toggle/Clear Bookmark    | c+(↑)+F2      |
| Next/Previous Bookmark   | (î)+F2        |
| Goto definition          | F12           |

| Window            |                 |
|-------------------|-----------------|
| Switch to Tab     | C+#             |
| Switch to Columns | a+ î +<1,2,3,4> |
| Grid              | a+ î+5          |
| Focus Group       | c+<1,2,3,4>     |
| Focus sidebar     | c+0             |
| Move File to Pane | c+ î +<1,2,3,4> |
| Select Tab        | a+<1,2,3,4>     |

| Selection                      |           |
|--------------------------------|-----------|
| Parenthsise Selection          | c+ û +M   |
| Select Line                    | c+L       |
| Select Word (skip)             | c+(K)+D   |
| Select scope                   | c+1+Space |
| Add all occurrences of current | a+F3      |
| Selection to indentation       | c+ î +J   |

| Find/Replace  |         |
|---------------|---------|
| Replace       | c+H     |
| Find in files | c+ û +F |

| Edit                   |                   |
|------------------------|-------------------|
| Delete Line            | Ctrl+ û +K        |
| Delete Line to BOL     | Ctrl+K+←          |
| Delete Line to EOL     | Ctrl+K+K          |
| Delete word Forwards   | Ctrl+ <del></del> |
| Delete word Backwards  | Ctrl+←            |
| Duplicate Line         | Ctrl+ û +D        |
| Join line              | Ctrl+J            |
| Indent line            | Ctrl+] / [        |
| Paste with indent      | Ctrl+ û +V        |
| To Uppercase/Lowercase | Ctrl+K, U/L       |
| Transpose              | Ctrl+T            |
| Insert line before     | Ctrl+ î +←        |
| Insert line after      | Ctrl+⊄            |

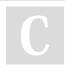

By clyde.stiller cheatography.com/clyde-stiller/

Not published yet. Last updated 18th May, 2017. Page 1 of 1. Sponsored by **Readability-Score.com**Measure your website readability!
https://readability-score.com